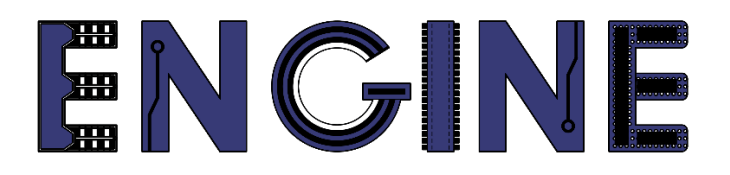

**Teaching online electronics, microcontrollers and programming in Higher Education**

### **Output 2: Online Course for Microcontrollers: syllabus, open educational resources**

Practice leaflet: Module\_2-3 push button

**Lead Partner: International Hellenic University (IHU)**

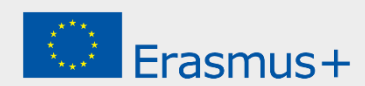

# **Δήλωση**

Αυτό το αρχείο συντάχθηκε στο πλαίσιο του έργου ENGINE. Όπου έχουν χρησιμοποιηθεί άλλα δημοσιευμένα και αδημοσίευτα υλικά, αυτά έχουν αναγνωριστεί.

# **Πνευματική ιδιοκτησία**

#### **© Copyright 2021 - 2023 the [ENGINE](http://www.engined.eu/) Consortium**

Warsaw University of Technology (Poland)

International Hellenic University (IHU) (Greece)

European Lab for Educational Technology- EDUMOTIVA (Greece)

University of Padova (Italy)

University of Applied Sciences in Tarnow (Poland)

Όλα τα δικαιώματα διατηρούνται.

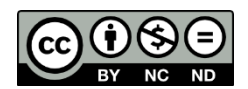

Αυτό το έγγραφο έχει άδεια [Creative Commons Attribution-NonCommercial-](http://creativecommons.org/licenses/by-nc-sa/4.0/) NoDerivatives 4.0 [International License.](http://creativecommons.org/licenses/by-nc-sa/4.0/)

Αυτό το έργο έχει χρηματοδοτηθεί με την υποστήριξη της Ευρωπαϊκής Επιτροπής. Αυτή η έκθεση αντικατοπτρίζει μόνο τις απόψεις του συγγραφέα και η Επιτροπή δεν μπορεί να θεωρηθεί υπεύθυνη για οποιαδήποτε χρήση των πληροφοριών που περιέχονται σε αυτήν.

# **Πίνακας Περιεχομένων**

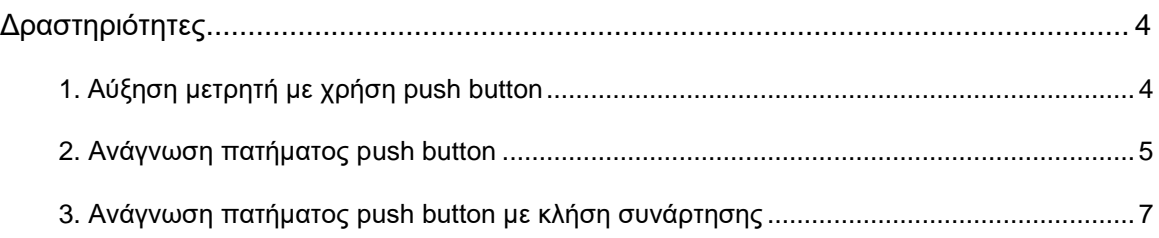

## <span id="page-3-0"></span>**Δραστηριότητες**

### <span id="page-3-1"></span>**1. Αύξηση μετρητή με χρήση push button**

Στόχος της δραστηριότητας είναι κάθε φορά που πατάμε ένα μπουτόν το οποίο είναι συνδεδεμένο στον ακροδέκτη RB4 της πόρτας Β το περιεχόμενο της πόρτας D να αυξάνεται κατά 1. Το αποτέλεσμα της αύξησης να φαίνεται σε 8 LEDs τα οποία είναι συνδεδεμένα στην πόρτα D.

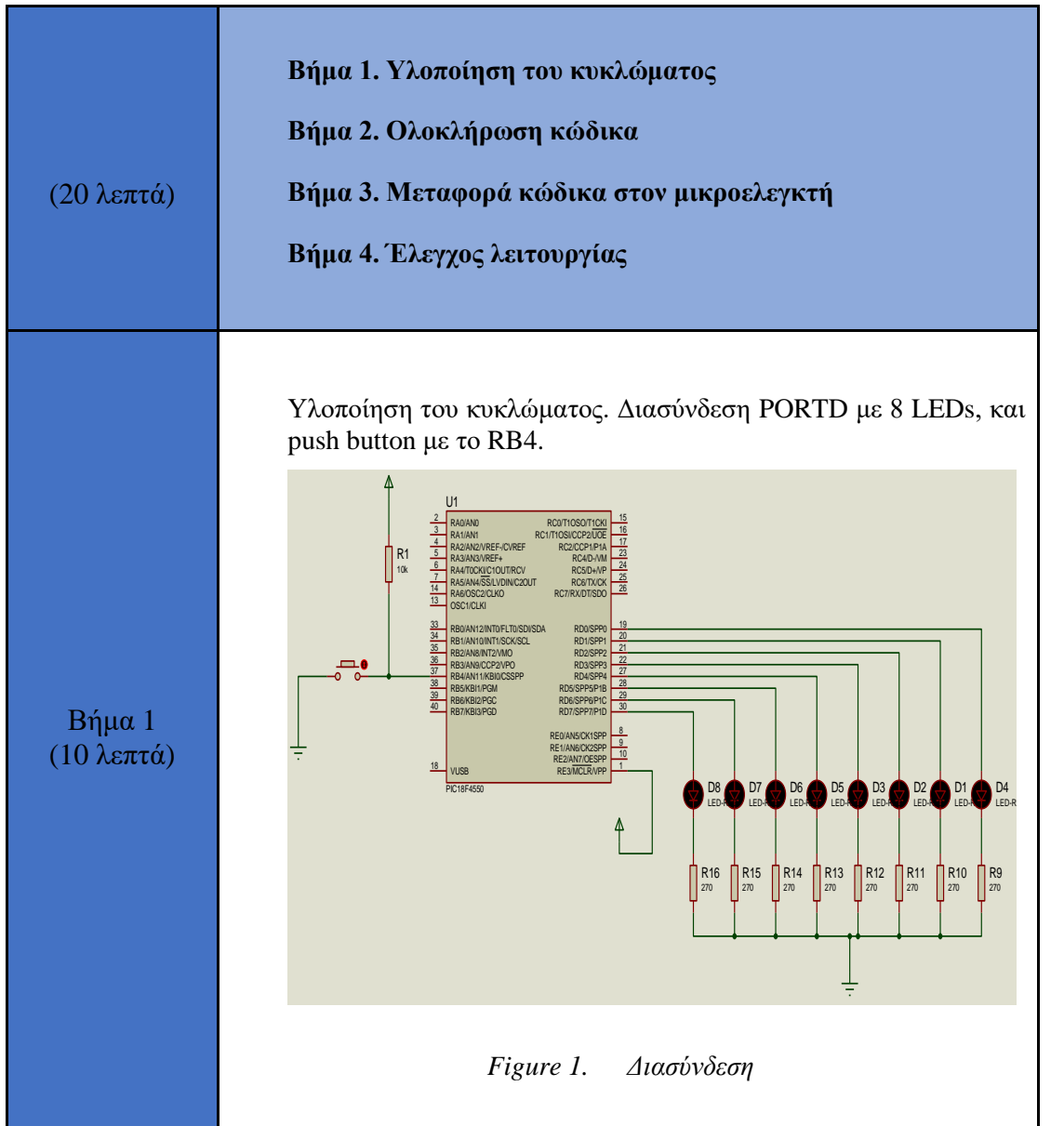

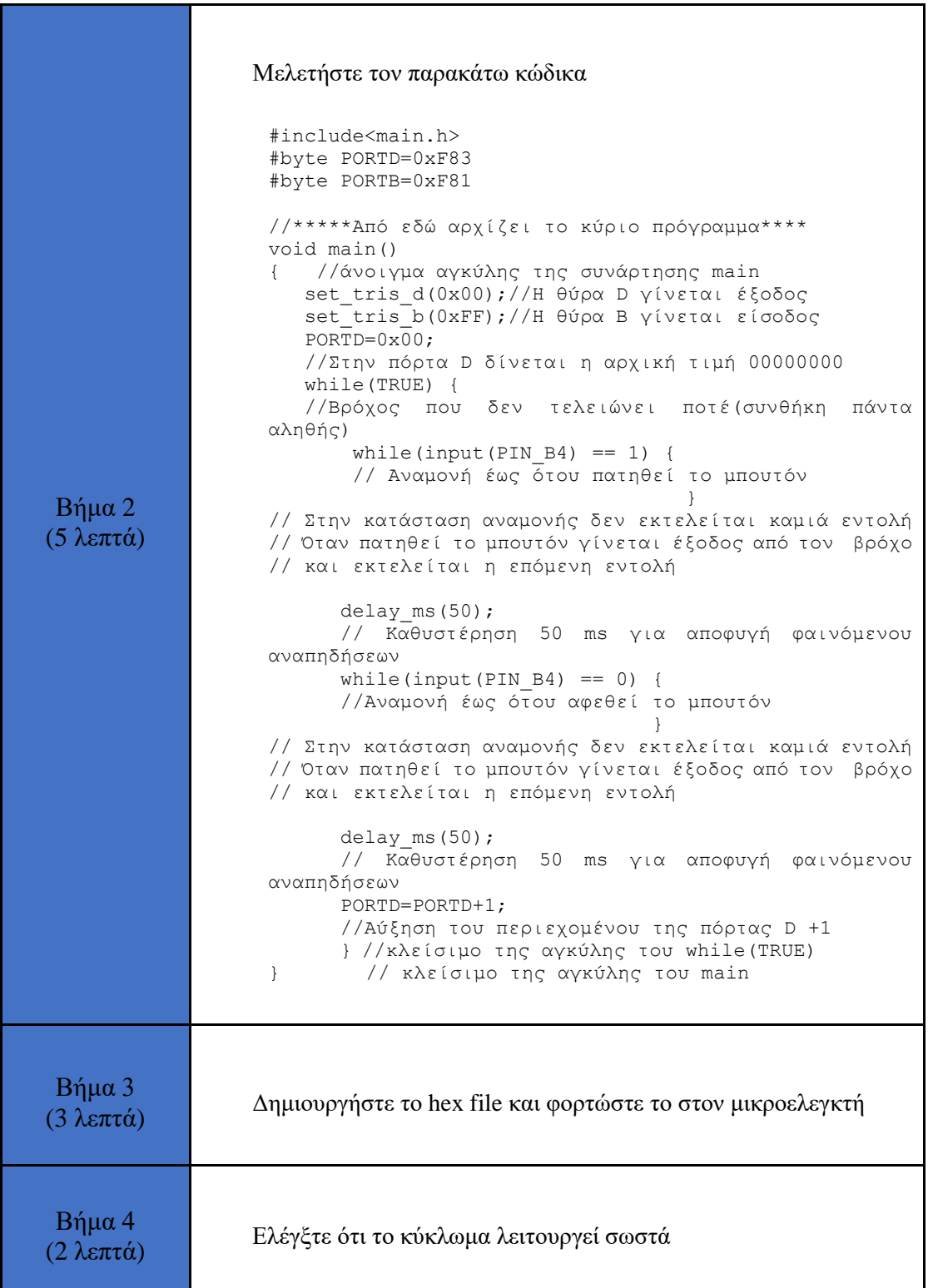

### <span id="page-4-0"></span>**2. Ανάγνωση πατήματος push button**

Σε αυτήν την δραστηριότητα θέλουμε κάθε φορά που πατιέται και αφήνεται ένα μπουτόν να αλλάζει η κατάσταση του κάθε ακροδέκτη της πόρτας D, δηλαδή τα 1 γίνονται 0 και τα 0 γίνονται 1. Στην πόρτα D θα δοθεί η αρχική τιμή 00001111.

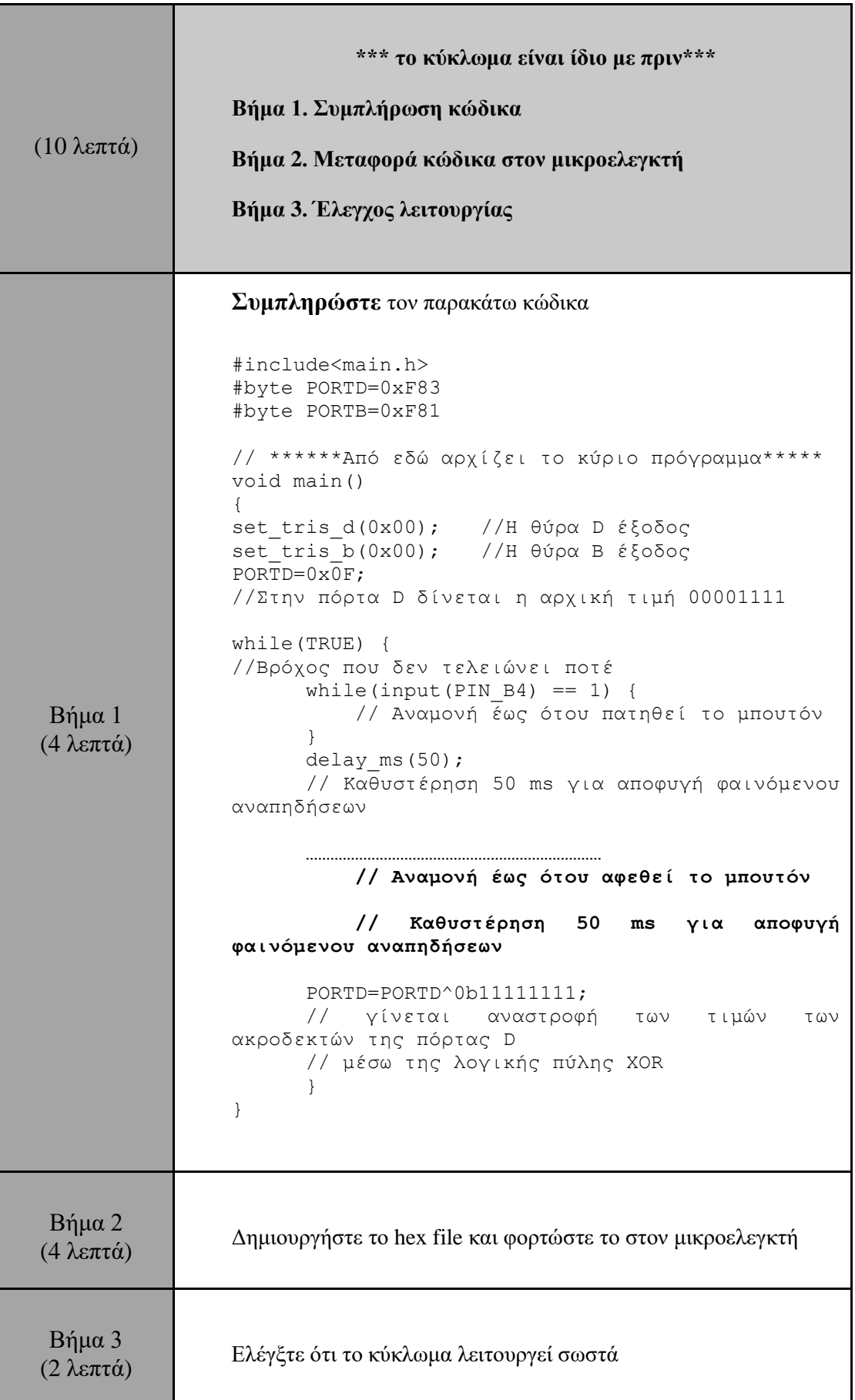

### <span id="page-6-0"></span>**3. Ανάγνωση πατήματος push button με κλήση συνάρτησης**

Σε αυτήν την δραστηριότητα θέλουμε κάθε φορά που πατιέται και αφήνεται ένα μπουτόν να αλλάζει η κατάσταση του κάθε ακροδέκτη της πόρτας D, δηλαδή τα 1 γίνονται 0 και τα 0 γίνονται 1. Στην πόρτα D θα δοθεί η αρχική τιμή 00001111. Για την ανάγνωση του push button θα χρησιμοποιηθεί συνάρτηση.

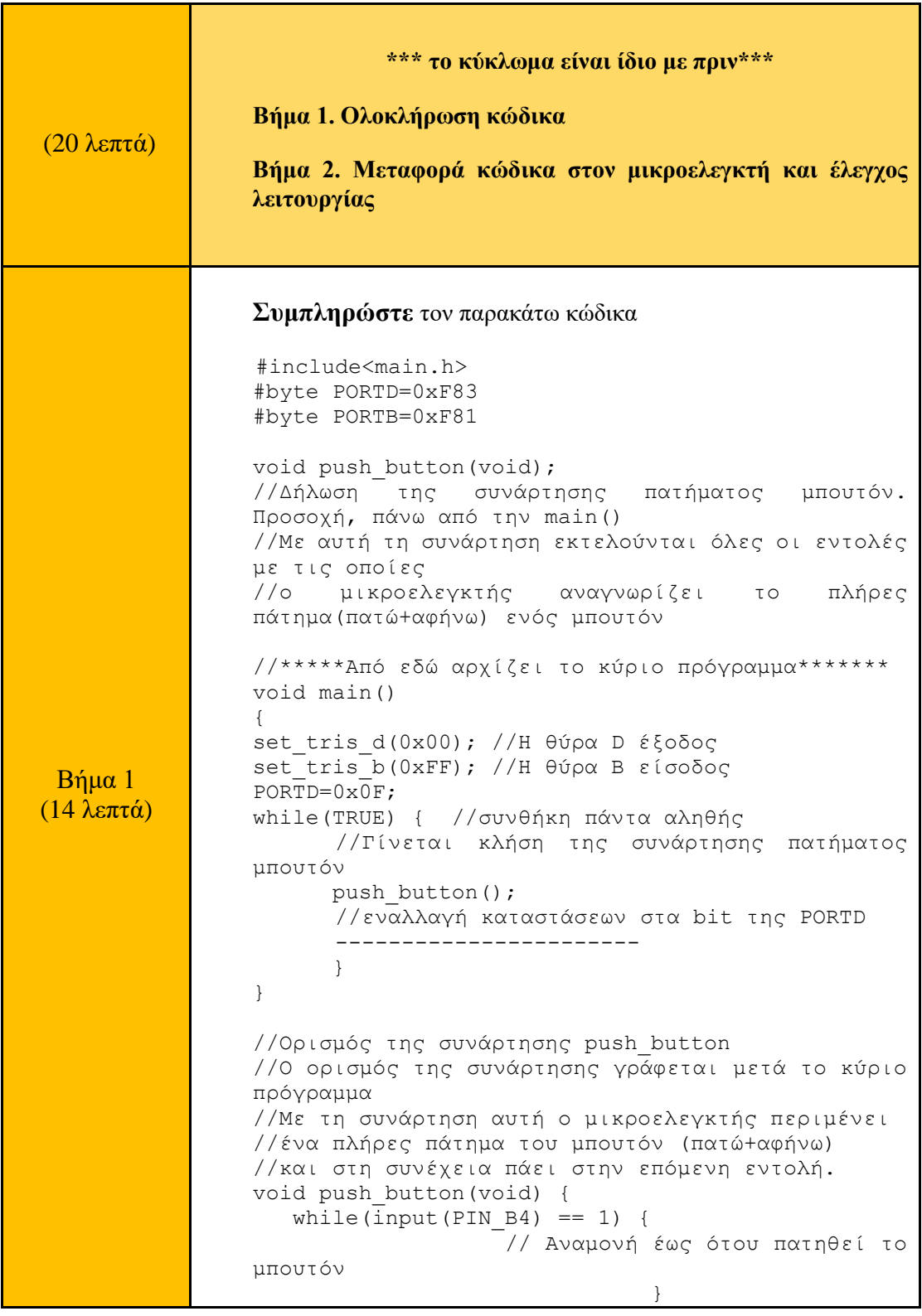

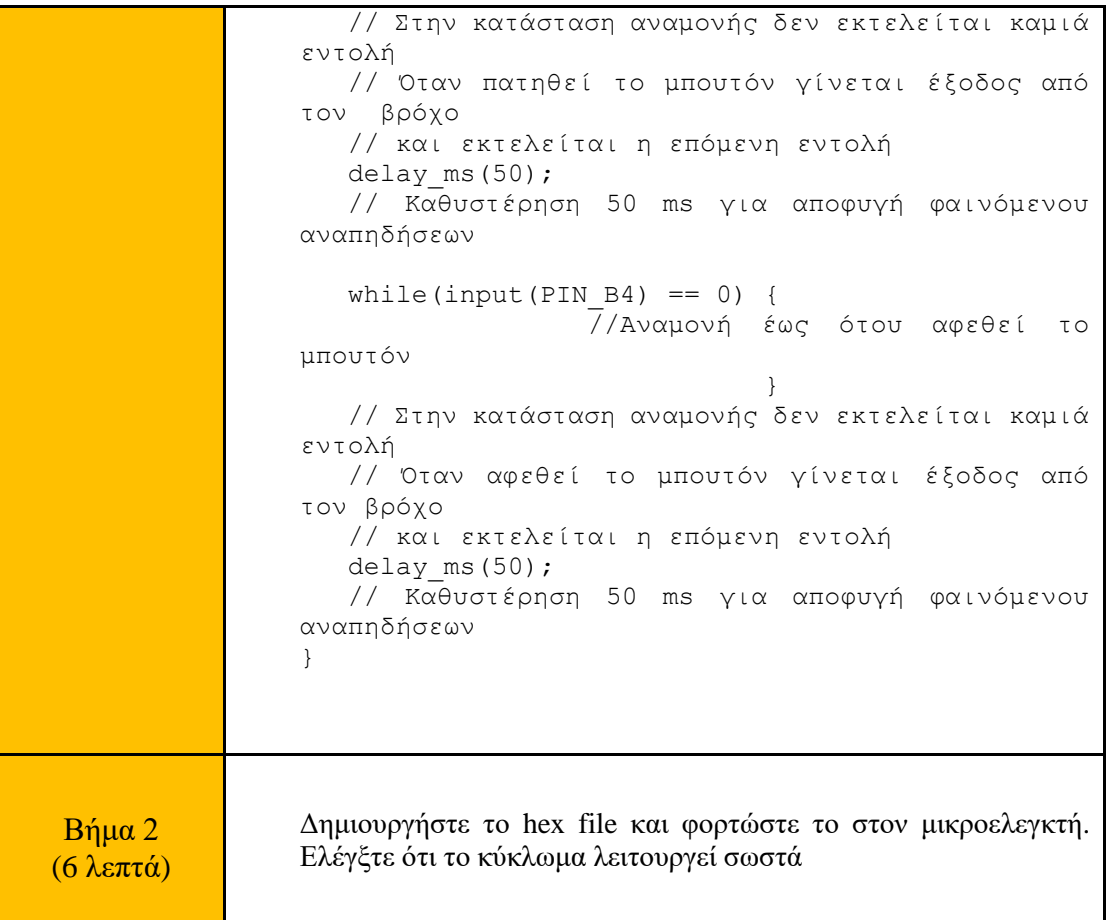